DOI: 10.30987/conferencearticle\_5e028213e0cf37.35780009 УДК 621.372.542.2

А.В. Пивторак, А.А. Малаханов

(г. Брянск, Брянский государственный технический университет) A.V. Pivtorak, A.A. Malakhanov (Bryansk, Bryansk State Technical University)

## **ВАРИАНТ СИНТЕЗА ЦИФРОВОГО ФИЛЬТРА В ПРОГРАММНОМ ПАКЕТЕ SCILAB**

VARIANT SYNTHESIS DIGITAL FILTER IN THE SOFTWARE SCILAB

*Представлен вариант получения коэффициентов цифрового КИХ-фильтра с помощью программного пакета Scilab, проверена работоспособность синтезированного фильтра на собранном стенде.* 

*The variant of obtaining the coefficients of the digital FIR filter with a software package Scilab, tested the performance of the synthesized filter on the assembled stand.*

*Ключевые слова: цифровая обработка сигналов, КИХ-фильтр, Scilab. Keywords: digital signal processing, FIR filter, Scilab.*

Одной из задач цифровой обработки сигналов является построение цифрового фильтра. Различают цифровые фильтры с конечной импульсной характеристикой (КИХ-фильтры) и с бесконечной импульсной характеристикой (БИХ-фильтры) [1]. Для реализации цифрового фильтра на микроконтроллере необходимо найти его коэффициенты – импульсную характеристику.

Процедура синтеза коэффициентов упрощается с применением специализированного программного обеспечения, которое позволяет в интерактивном режиме задать все необходимые параметры фильтра, и оценить корректировку этих параметров на ЛАЧХ фильтра.

В данной работе представлен вариант синтеза цифрового КИХ-фильтра в программном пакете Scilab. Данная программа распространяется бесплатно, что позволяет ее свободно использовать как в учебном процессе, так и при проектировании электронных систем.

Для построения фильтров в Scilab используется пакет обработки сигналов (Signal Processing). В этот пакет входят инструменты для визуализации, анализа и фильтрации сигналов во временной и частотной областях. Функция wfir\_gui() вызывает графический интерфейс пользователя, который

можно использовать для интерактивного проектирования КИХ-фильтров (рис. 1).

288

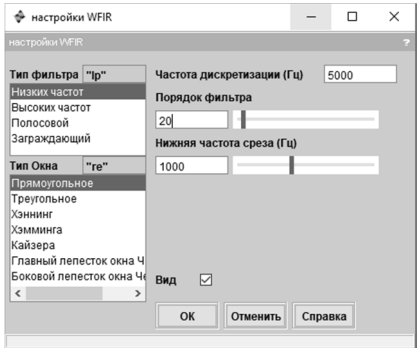

*Рис. 1. Окно настроек КИХ-фильтра*

В данном окне задаются основные параметры фильтра. Спроектируем КИХ-фильтр низких частот 20 порядка с частотой среза 1кГц.

Проверим работоспособность фильтра на собранном стенде. Стенд состоит из отладочной платы на микроконтроллере STM32 Discovery, дисплея и клавиатуры. На данном стенде реализован генератор сигналов и цифровой фильтр. На вход фильтра подается меандр с частотой 300 Гц (гармоники: 300 ,900, 1500, 2100, 2700 Гц). Так как частота среза фильтра 1кГц, то в выходном сигнале

должны присутствовать гармоники 300 и 900 Гц. Результат фильтрации представлен на рис. 2.

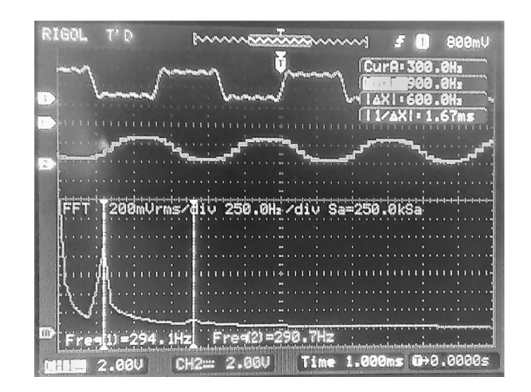

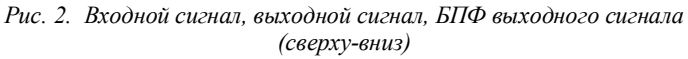

Программный пакет Scilab можно эффективно использовать при цифровой обработке сигналов. Программа позволяет получить коэффициенты цифрового фильтра с заданными параметрами. Работоспособность синтезированного КИХ-фильтра проверена на собранном стенде.

## **Список литературы**

1. *Солонина, А.И.* Цифровая обработка сигналов. Моделирование в MATLAB / А.И. Солонина, С.М. Арбузов. – СПб.: БХВ-Петербург, 2008. – 816 с.

*Материал поступил в редколлегию 21.10.19.*